### **Instructions Python**

# Ce symbole permet d'insérer des commentaires dans le programme

### **# Pour importer des modules**

from math import \*

from lycee import \*

from turtle import \*

### **# Pour entrer des variables**

# Pour entrer une chaîne de caractères

Mot = input ("Mot=")

# Pour entrer un entier

 $n = int ( input ("n="))$ 

# Pour entrer un nombre décimal

 $x =$  float (input  $("x="")$ )

### **# Pour traiter des données**

# Pour affecter une valeur

 $A=3$ 

# # Quelques opérations

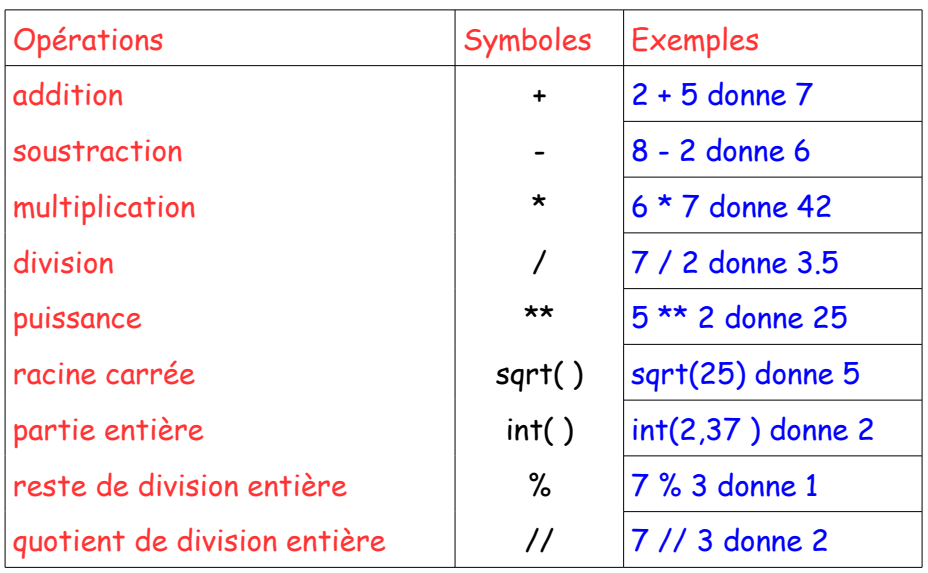

### **# Pour une instruction conditionnelle**

```
if A==2:
```
print("la condition est fausse")

#### else:

print("la condition est vraie")

## **# Pour afficher des résultats**

print("ce qui est entre guillemet s'affiche ") print("ce qui est entre guillemet s'affiche suivi de la variable A ",A) print("ce qui est entre quillemet s'affiche puis va à la ligne ", end='\n')

#### **# Pour définir une fonction**

# Définition de la fonction

def mafonction(x):

 $y=3*x+2$ 

return y

# Programme principal d'appel de la fonction

```
x = float (input ("x="))
```
print("I'image de  $x$  est", mafonction( $x$ ))

#### **# Pour programmer une boucle ouverte**

for i in range (début, fin, pas) :

instruction 1

instruction 2

# **#Pour utiliser les chaînes de caractères**

len(Texte) # Renvoie le nombre de caractères (longueur) de la chaîne de caractère nommée « Texte » Texte[4] # Renvoie le cinqième caractère de la chaîne de caractère nommée « Texte ». Attention au décallage !